3-5 最終処分場の性能評価に関する誘電法を用いた計測技術の高度化

岡山大学大学院環境学研究科・社会基盤環境学専攻

竹下 祐二

岡山大学大学院環境学研究科 · 資源循環学専攻

小松満

## 1. 研究概要

① 研究目的

廃棄物最終処分場の建設時における性能評価において地下水の浸透挙動を把握すること が重要である。また、降雨浸诱に伴う浸出水の量を低減することは埋立完了後の管理費の 低減に大きく寄与する。そこで、本事業では、地盤中の水分量を計測する誘雷法に注目し、 処分場周辺の地下水や処分場内の降雨浸透、浸出水の移動現象を計測する手法についての 適用性を検討した。なお、廃棄物問題において最終処分場の適正化は大きな課題であるが、 アジア・太平洋地域では欧米の先進国と異なる点として降雨による影響が大きく、日本に おける処分場に関する技術は適用性が高いものと考えられる。

期待される効果としては、アジア地域特有の適用技術として、実測データに基づいた評 価手法を確立することが可能となる。

② 研究概要

廃棄物最終処分場において、ベントナイト系材料が低透水性バリアとして用いられるこ とが検討されているが、その性能評価(低透水性の発揮)のために水分量変化の影響を考慮 することが重要である。不飽和領域の水分量の評価法としては誘電率を測定する手法が一 般的であるが、ベントナイト系材料については確立されていないことに加えて、微小な水 分量変化を測定する装置は皆無である。さらに、処分場の浸出水を考慮すると、高イオン 濃度下における挙動を評価する必要もある。そこで、本研究では、複素誘電率計を測定す る FDR 法を用いて高イオン濃度下における水分量と濃度の測定を目的とし、主に各含水率 及び濃度に調整したベントナイト混合土ブロックに対するキャリブレーションと鉛直一次 元浸潤試験を実施し、その適用性について検討した。

また、欧米における誘電法による最先端の計測技術について資料収集を行なった。

2. 交流報告

① 海外出張 (平成22年9月13日(月)~17日(金)、コロラド鉱山大学 (米国))

「誘電法を用いた地盤・地下水状態の最先端計測技術に関する資料収集」

訪問者:竹下 祐二・小松 満、対応者:榊 利博 助教授

コロラド鉱山大学は、特に土壌地下水汚染の移動現象の評価で多くの実績を持つことか ら、欧米の最先端技術について資料収集を行った。榊助教授との意見交換において、以下 の知見を得た。

(1) 誘電率計の選定には、センサーの測定影響範囲(土中水分量の計測点座標)、長期モ ニタリング時の安定性や計測データの自動記録に必要なシステム、センサーの個体 差などを考慮することが重要である

(2) 一般に、市販の誘電率計には、それぞれのセンサーに対して製造会社が種々の計測 条件を考慮した独自の校正式(関数式)が付属されている場合が多いが、精度の良 い計測を行うためには、要求される誘電率の測定精度、コスト、計測条件や目的な どを考慮して、計測対象土ごとの校正式の測定が不可欠である

また、榊助教授より浸出水の移動現象を計測可能な誘電法センサー (プロトタイプ) を 特別に貸与頂いたので、岡山大学で開発中の誘電法計測方法と併せて適用性の比較・検討 を実施した。

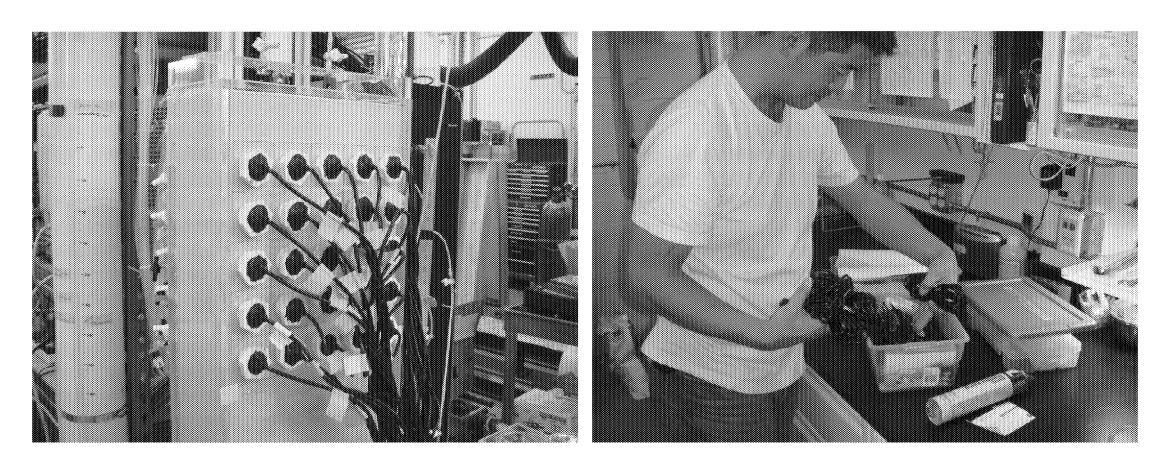

写真-1 誘電率計による室内カラム浸透試験

写真-2 榊助教授

## 3. 研究報告

(1) 塩濃度に対するベントナイト系材料の誘電率の測定

測定は接触型同軸センサーの測定面を供試体に密着させて、反射波係数の変化を基に誘 電率を算定した。供試体には、山形県産 Na 型ベントナイトとケイ砂を重量比 7:3 で混合し た圧縮ベントナイトブロック (乾燥密度は全て1.6(Mg/m<sup>3</sup>)) を用いた。これまでに FDR 法 による誘電率測定では低濃度領域ではベントナイト自体のイオン溶出による影響が大きい ために、高濃度での測定に限定されることが判明した。そこで、変化が顕著な領域を対象 とし、各濃度で同じ水分量に調整したベントナイトブロック供試体を測定し、誘電率の塩 濃度に対する影響について検討した。誘電率実数部と虚数部の測定結果をそれぞれ図-1に 示す。

② 鉛直一次元塩水浸潤試験

次に、上述の結果を踏まえて鉛直一次元塩水浸潤試験を実施し、本計測手法の適用性を 確認した。試験は図-2 に示すように、高さ 50mm のアクリル容器内の供試体 (初期体積含 水率 θ =0.15) 下端から順に 12.5mm、25.0mm、37.5mm の位置に測定プローブ(Φ3.6mm)を設 置し、濃度の異なる塩水 (0%、1%、10%) を下部から浸潤させた。

試験結果として、図-3に体積含水率および塩濃度の経時変化を示す。いずれのケースに おいても、体積含水率の初期値は 0.20 前後であり、供試体作製時の体積含水率から約 0.05 の差異を生じている。また、塩濃度10%の体積含水率の最終値に注目すると、値は0.45前 後を示しており、全体的に 0.05程度高い値を示している。これは、ドリルで削孔してプロ

ーブを設置する際の乱れに起因するものと推察できる。一方、塩濃度の測定結果は、各塩 濃度においてばらつきが大きいが、浸潤するにつれてベントナイト内の塩濃度の値が一定 の値(浸潤させている各塩濃度の値)に収束する様子が分かる。なお、塩濃度の測定は図-1 の結果を踏まえて0>0.24 の範囲としたが、浸潤初期の値の乱れは水分量が少ない領域で 測定精度が低いことを示している。最後に、FDR による体積含水率および塩濃度の測定結 果と試料解体後の含水比と濃度分析結果算出した値の比較を図-4に示す。多少のばらつき は見られるものの、一定の傾向を把握することができた。

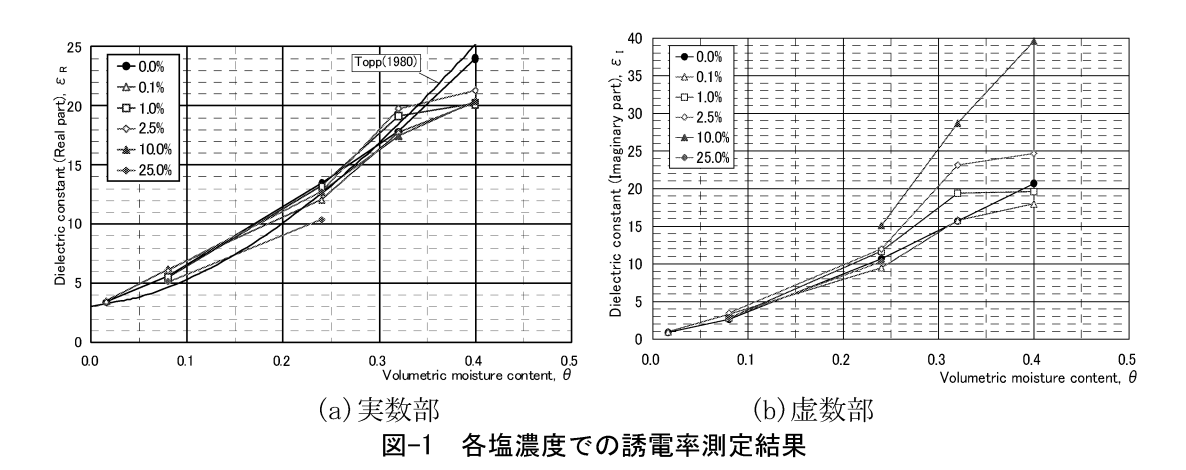

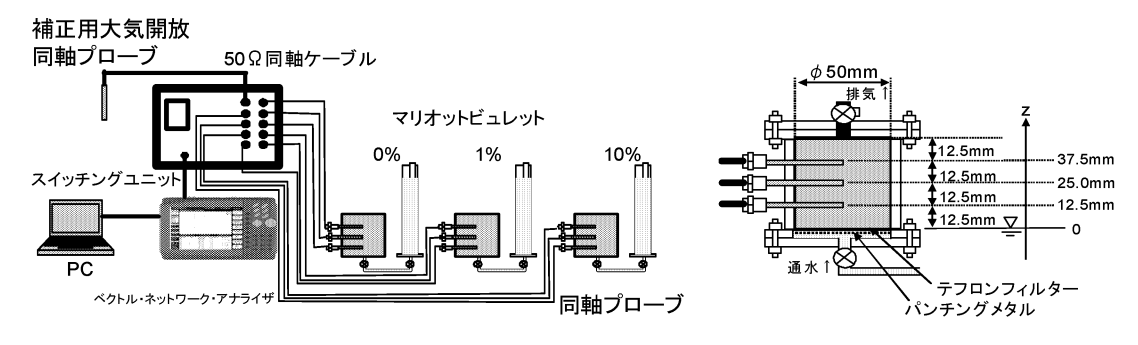

(a) 試験装置全体図

図-2 鉛直一次元塩水浸潤試験装置

(b) 供試体拡大図

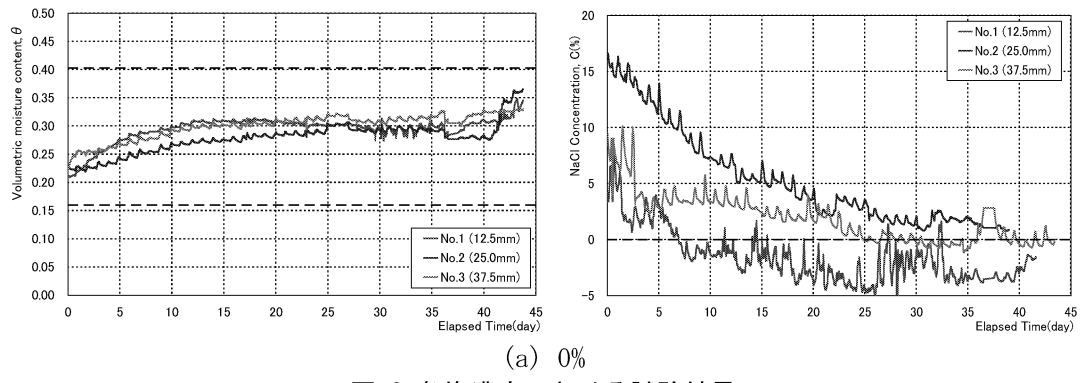

図-3 各塩濃度における試験結果 (左図:体積含水率の経時変化、右図:塩濃度の経時変化)

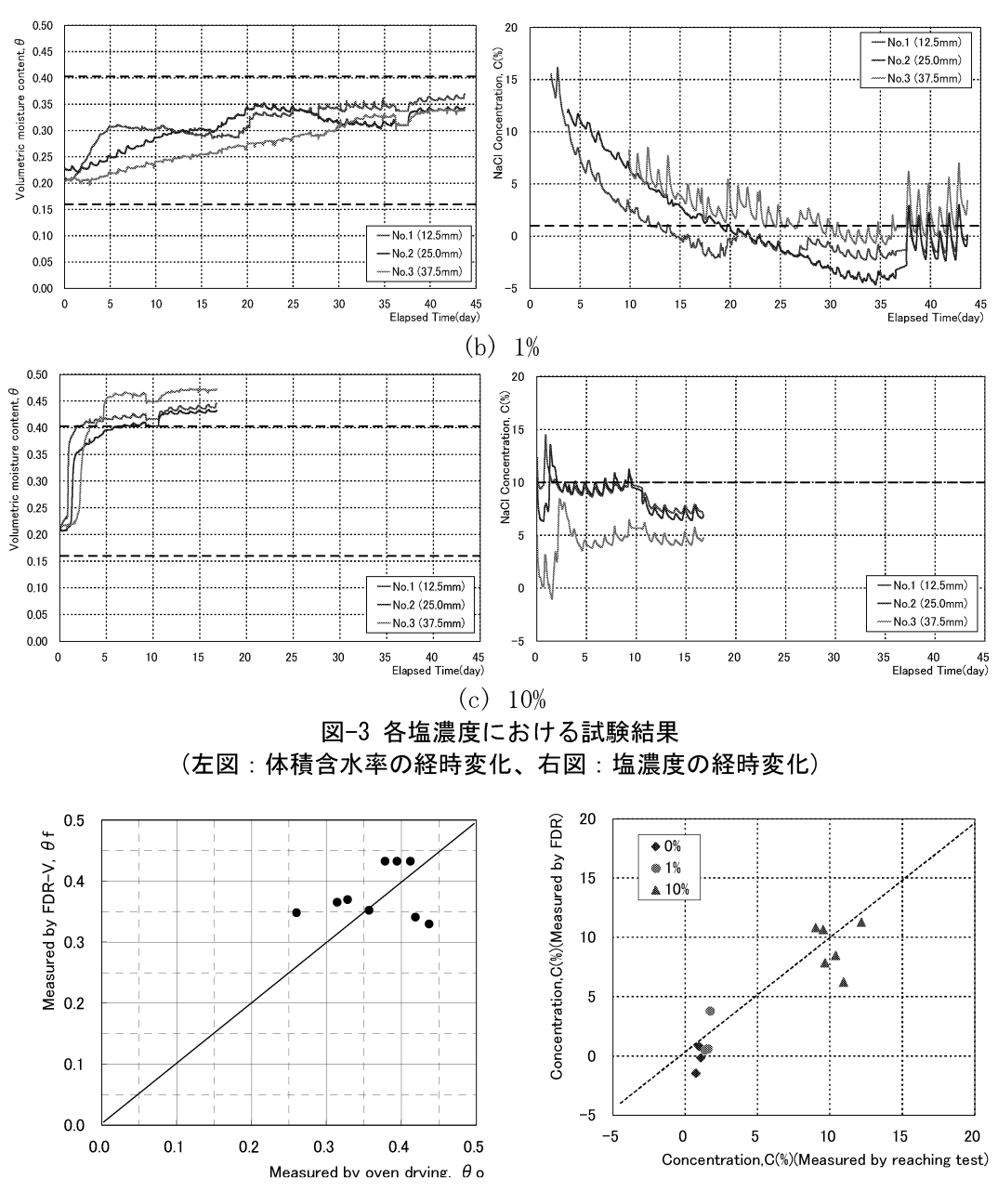

図-4 FDR 測定値と試料解体後の測定値との比較(左図:体積含水率、右図:塩濃度)

3 研究成果のまとめ

ベントナイト系材料の水分量と塩濃度変化の測定手法に着目し、鉛直一次元塩水浸潤試 験による測定精度を検証することでFDR法の適用性を確認した。結果として、体積含水率の 測定精度に対しては実測値との比較で若干大きな値を示した。また、各塩濃度の測定は、 ばらつきは見られるものの、浸潤するにつれてベントナイト内の塩濃度の値が一定の値(浸 潤塩濃度の値付近)に収束する様子をとらえることができた。

## 4. 今後の計画

主に、実際の廃棄物最終処分場において採取された浸出水を用いて、下記の項目につい

て実施する予定である。

1 不飽和地盤における浸出水に対する水分量及び濃度変化の測定

FDR 法及びコロラド鉱山大学から貸与頂いたプロトタイプの誘電率センサーに対する適 用性について、特にキャリブレーション精度の面から検討する。

② トレーサー試験による地盤の移流・分散挙動の評価

上記、センサーを用いて、原位置にて地盤の降雨浸透、浸出水の移動現象を評価するパ ラメータの測定方法について検討する。

## 5. 活動資料

特になし。

以上